**This presentation is more than one year old. Some parts may be outdated.** You can find the latest information here: **<https://www.frogans.org/en/main.html>**

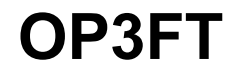

# International Frogans Addresses for ICANN 51 Attendees

# Benjamin Phister Technical Specifications - OP3FT benjamin.phister@op3ft.org

# Organizing the Frogans technology

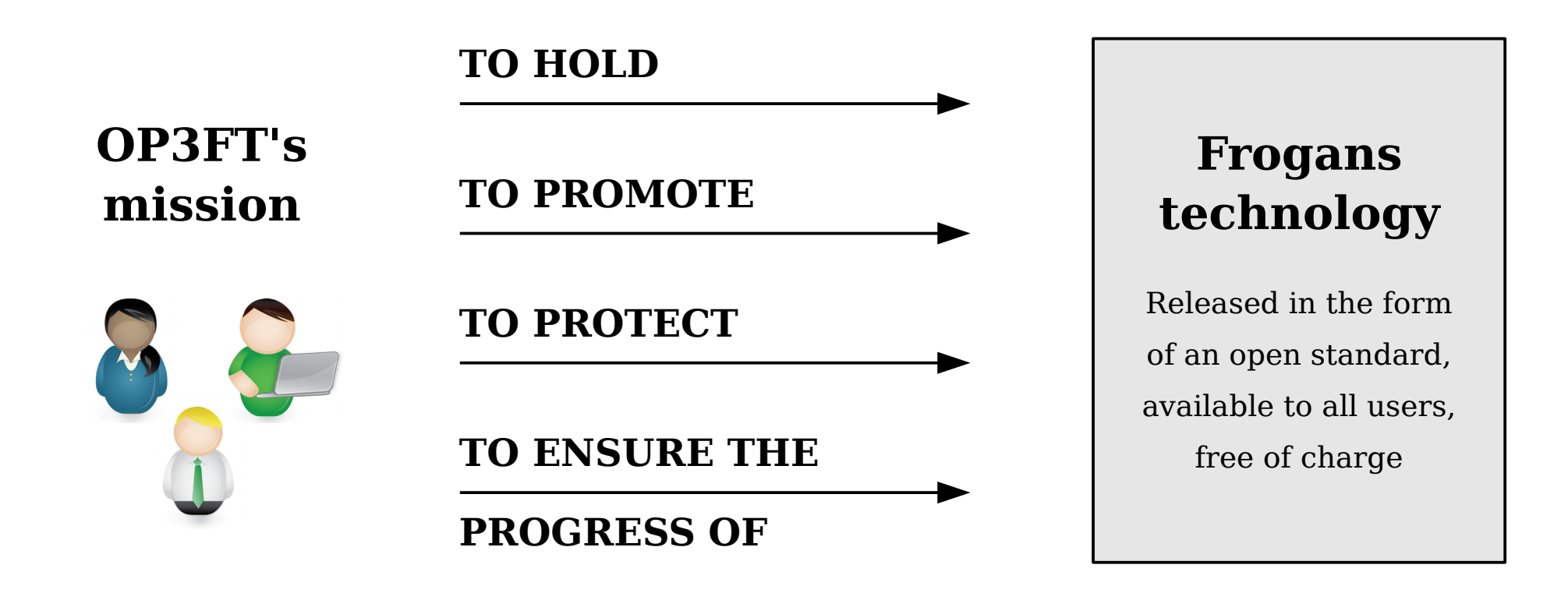

- OP3FT is a non-profit organization
- Develops the Frogans technology in the public interest
- **Respectful of national laws**

## Frogans technology: A new software layer on the Internet

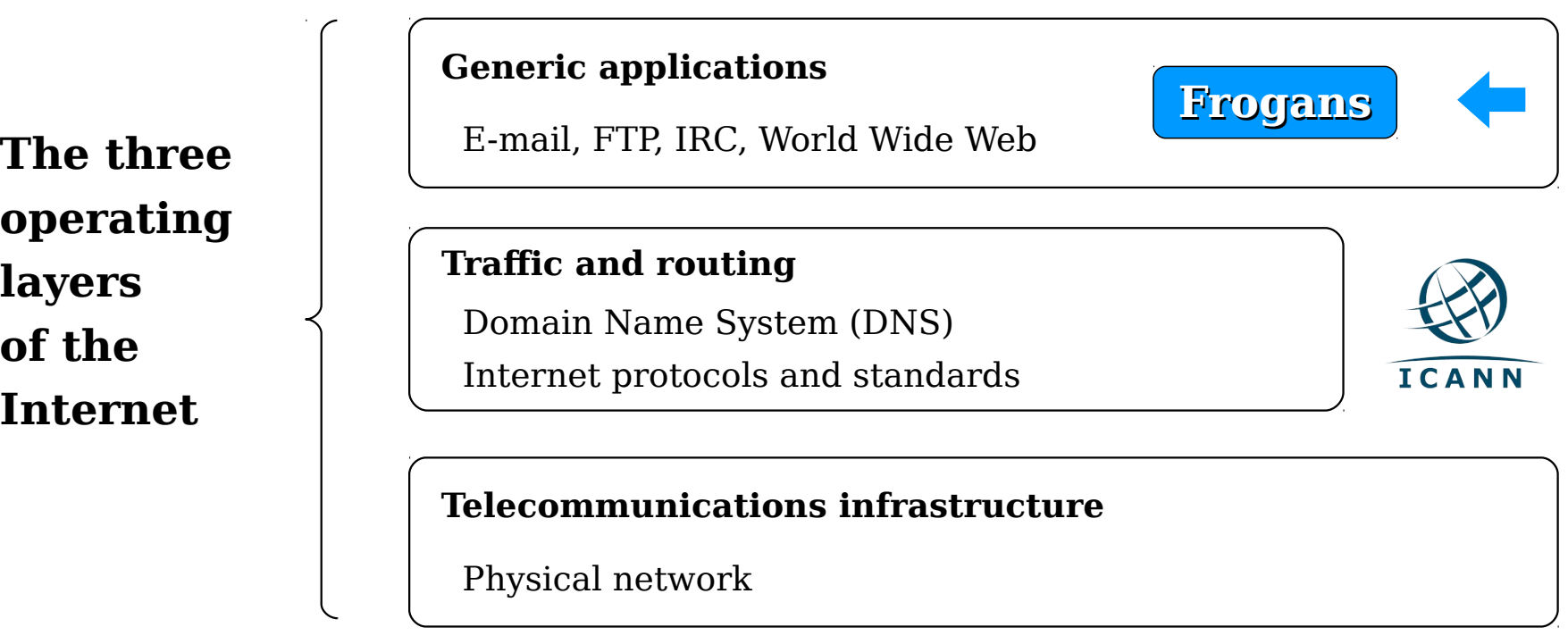

- A new step in the development of the Internet
- Allows the introduction of Frogans sites
- Uses the .frogans gTLD delegated by ICANN in order to function

## Frogans sites: A new format for publishing content online

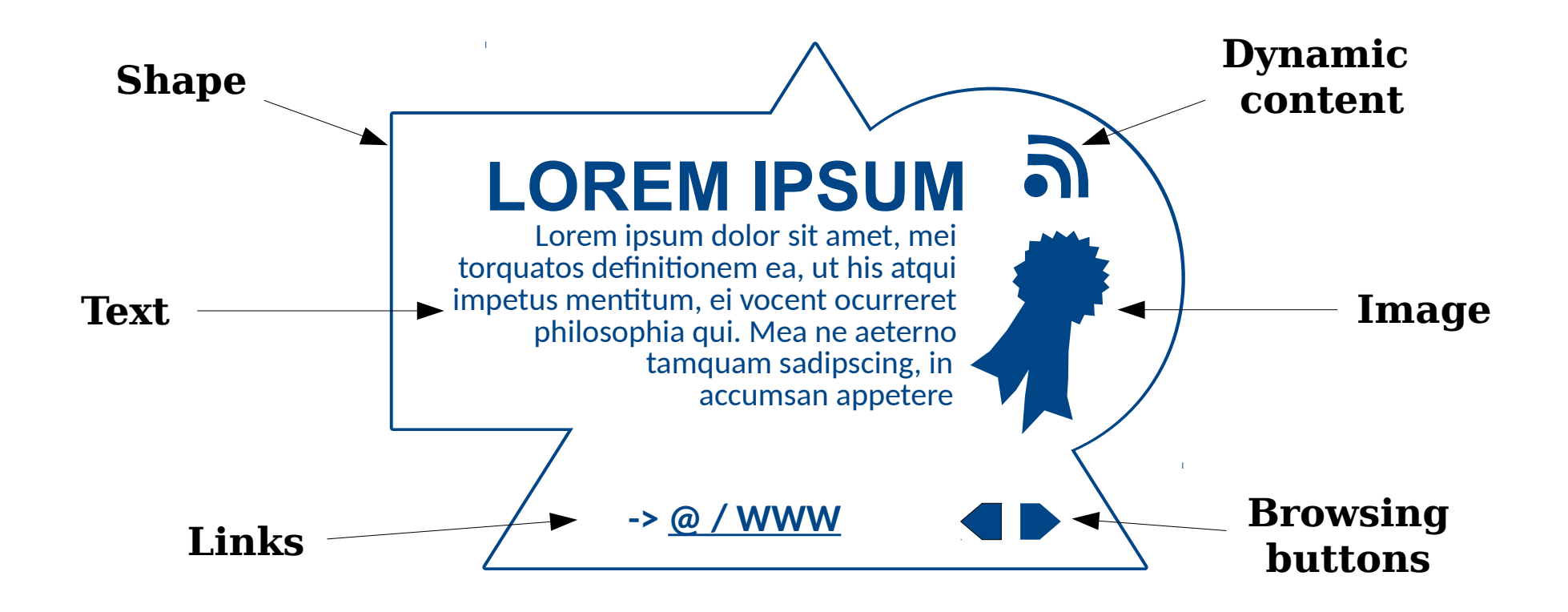

- **Secure**
- Smaller in size and weight
- Open to the creativity of publishers all around the world

## Truly multi-platform

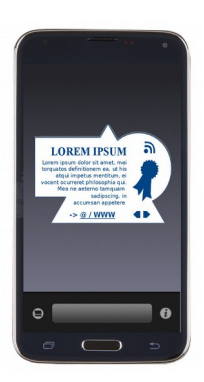

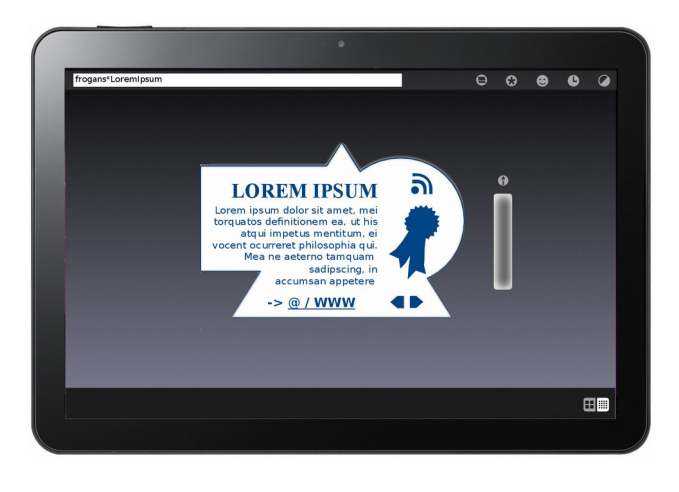

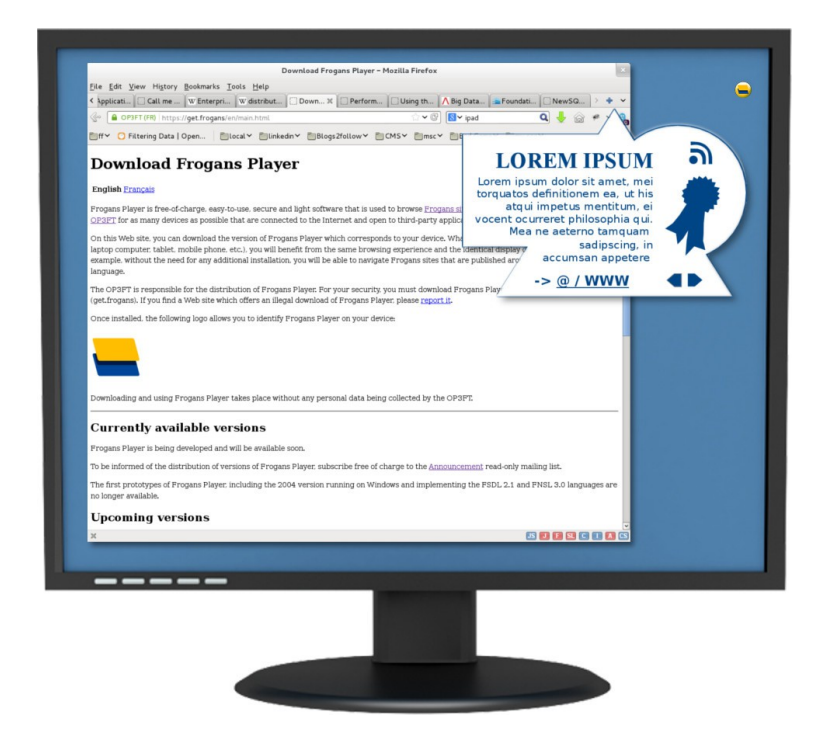

- Same browsing experience and identical display on all devices
- Downloadable free of charge from the OP3FT
- Respectful of end-user privacy

## Frogans addresses: new identifiers for Frogans sites

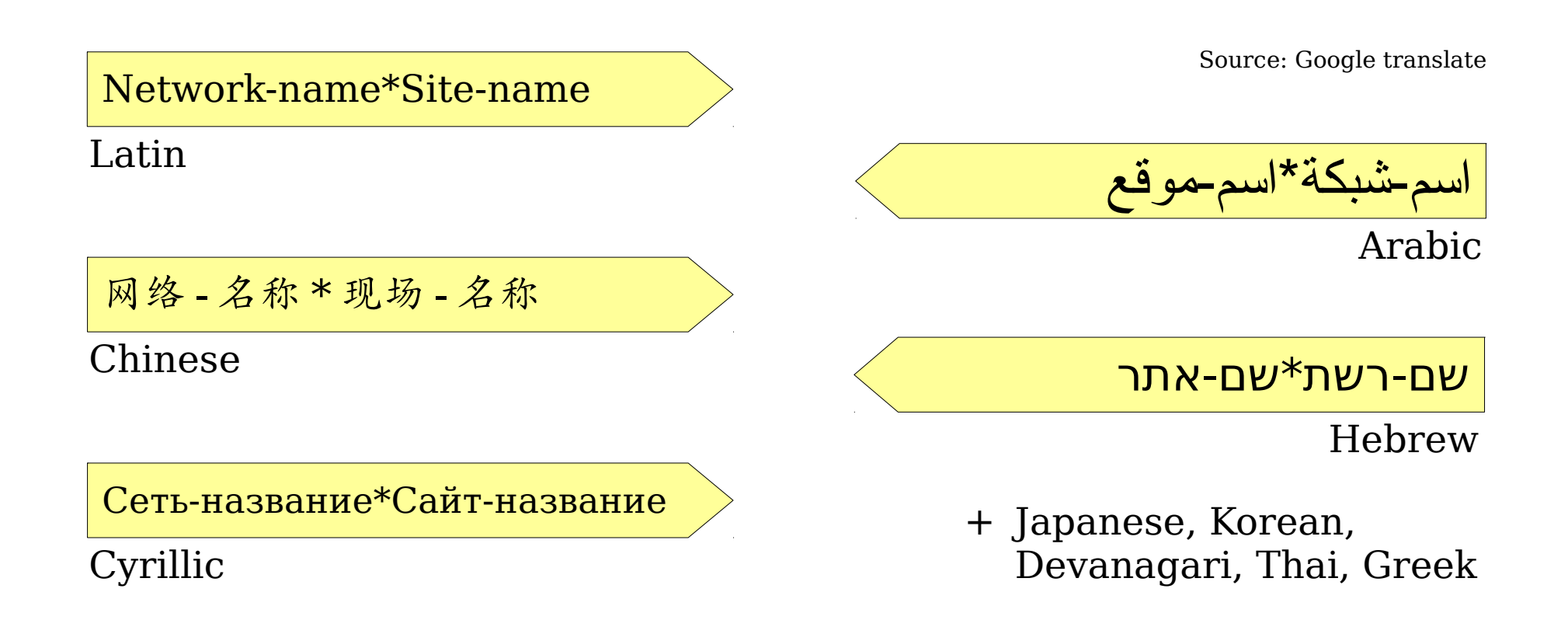

- Short and simple pattern
- Supports writing systems from all around the world
- Easily distinguishable thanks to the Asterisk character

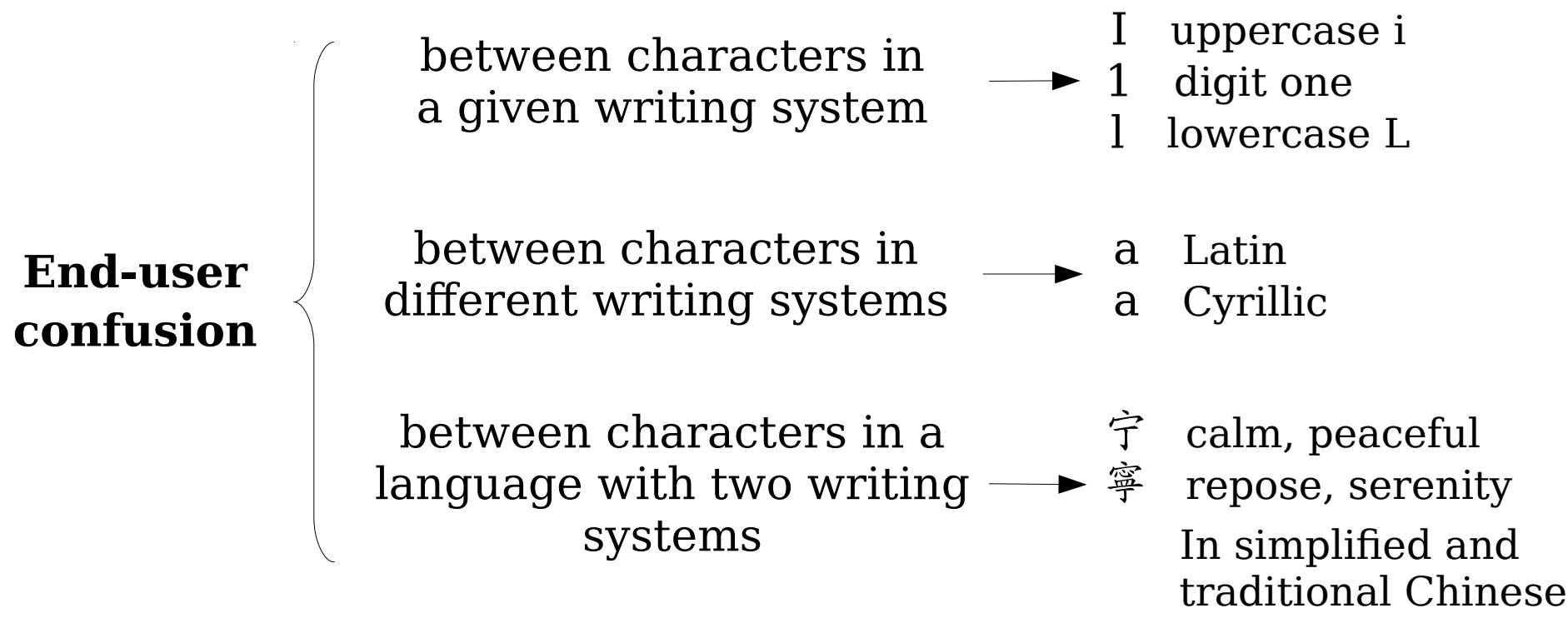

- Freedom in choosing network names and site names
- Raises potential security issues for end users
- The most important issue relates to spoofing

Multiple organizations and standards

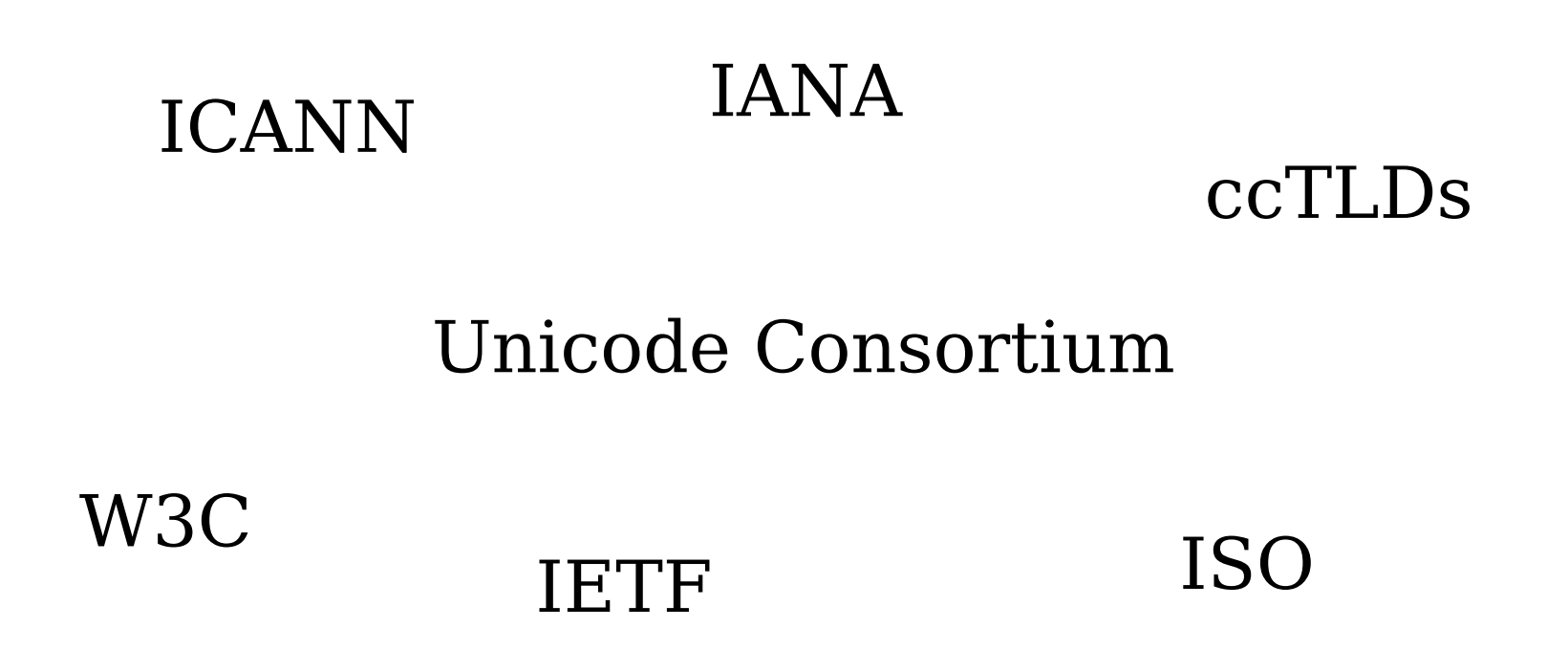

- Extensive work has already been carried out
- Worldwide source of linguistic expertise
- Standards evolve frequently

# A two-part model for specifying Frogans addresses

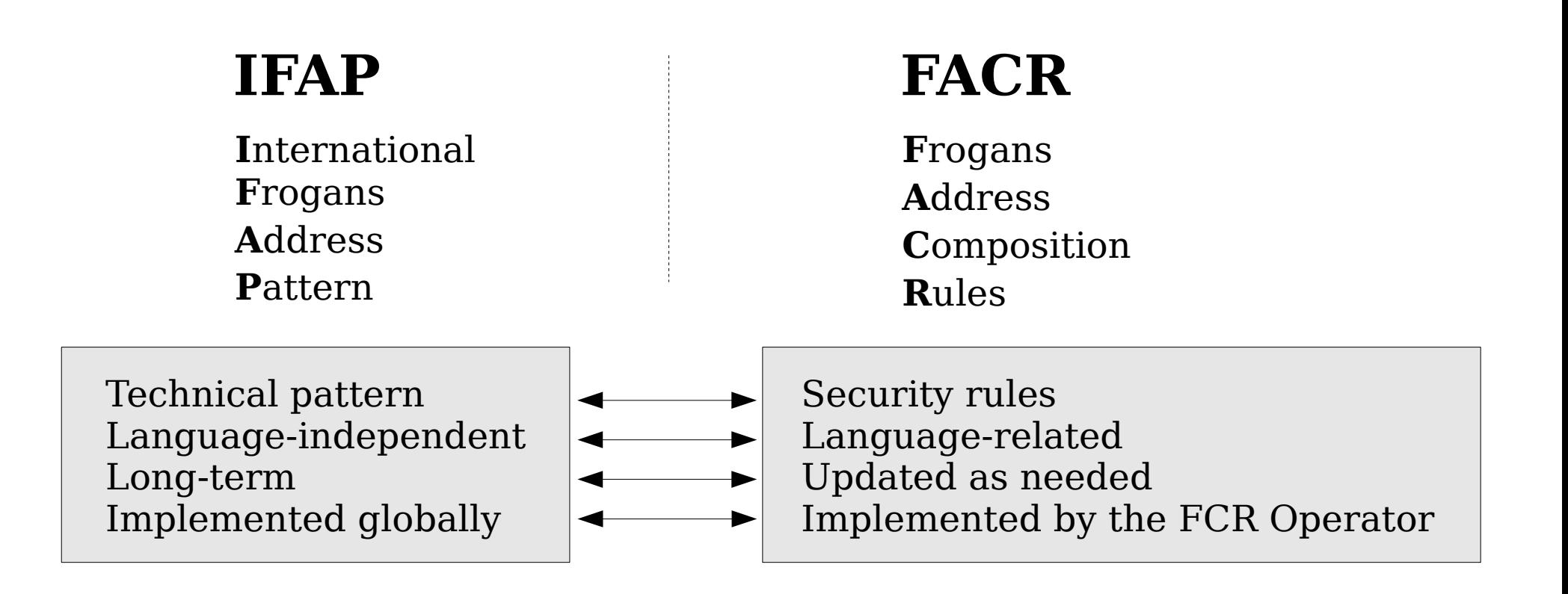

- Called for by the OP3FT Bylaws
- Provides stability for a widely distributed and installed technology
- Provides flexibility and reactiveness demanded to solve security issues

#### Overview of the FACR specification

- 1. Introduction
- 2. Terminology
- 3. The need for new concepts
- 4. Rules for each linguistic category
- 5. Valid network names and site names
- 6. Generating convergence forms
- 7. Overlapping linguistic categories
- 8. Checking whether two network names are convergent
- 9. Checking whether two site names are convergent
- 10. Available linguistic categories
- 11. Future enhancements
- 12. References
- Appendix A. FACR lookup tables
- Appendix B. Pseudocode syntax

Appendix C. Assistance in implementing the specification

- Sets forth the composition rules applicable to Frogans addresses
- Rules apply to Frogans addresses that IFAP compliant
- Designed to meet the clarity and precision of Internet Standards (IETF)

## Applying FACR to register Frogans addresses in the FCR

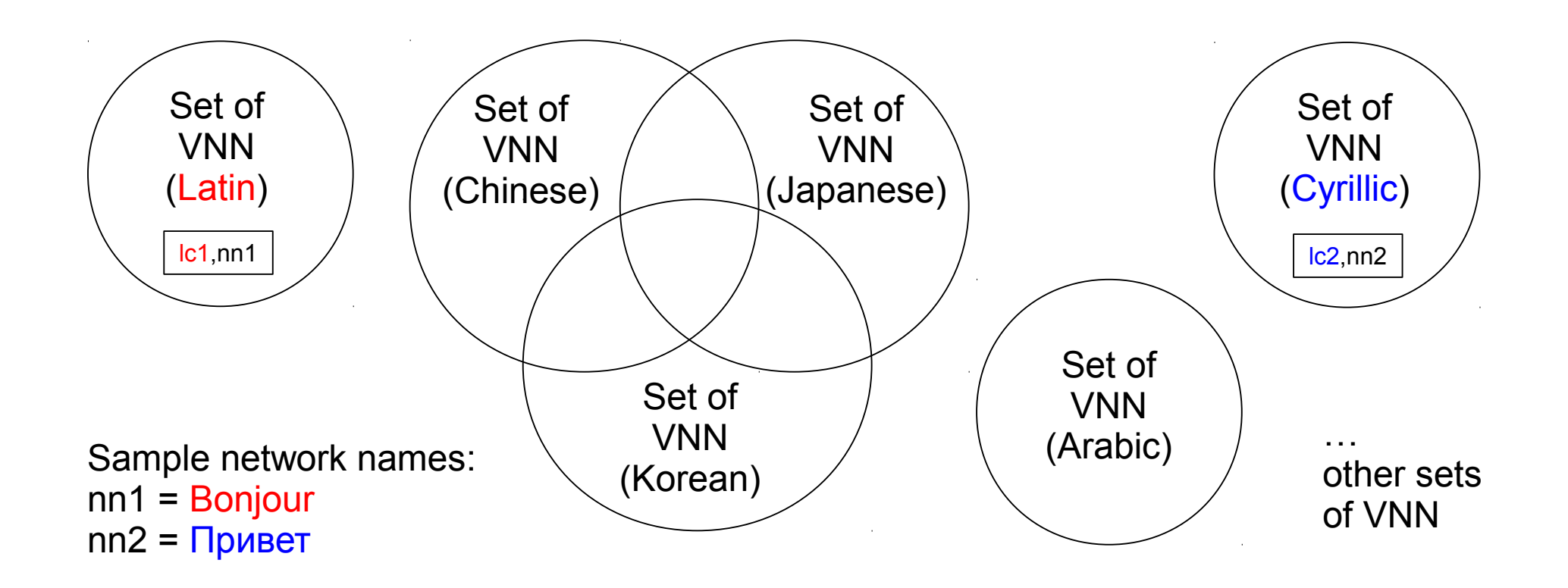

- Ten linguistic categories available in FACR 1.0
- Three linguistic categories are overlapping: Chinese, Japanese, Korean
- Two kinds of convergence forms: Intra-LC and Inter-LC

#### Multi-stakeholder WG development

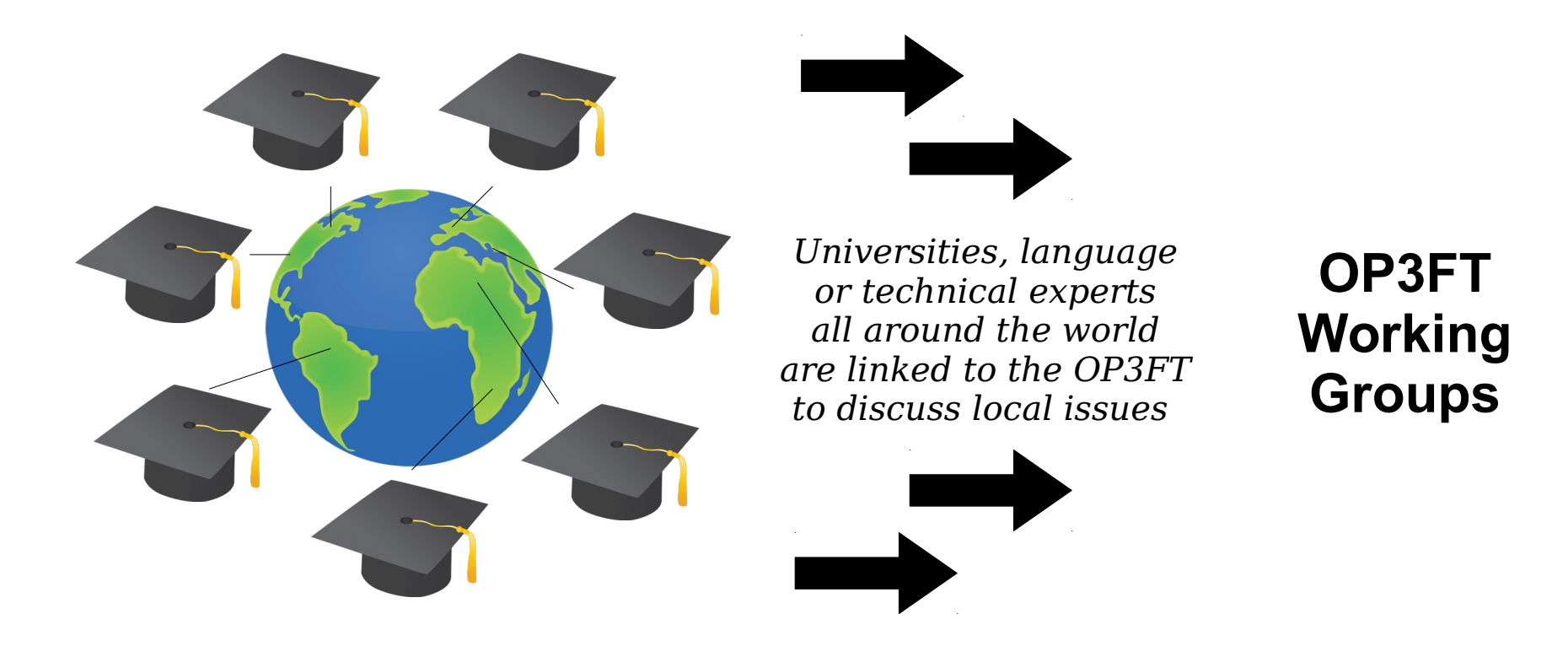

- OP3FT tasked with instigating worldwide input
- Technical and local issues considered
- Local correspondents where possible

#### THANK YOU

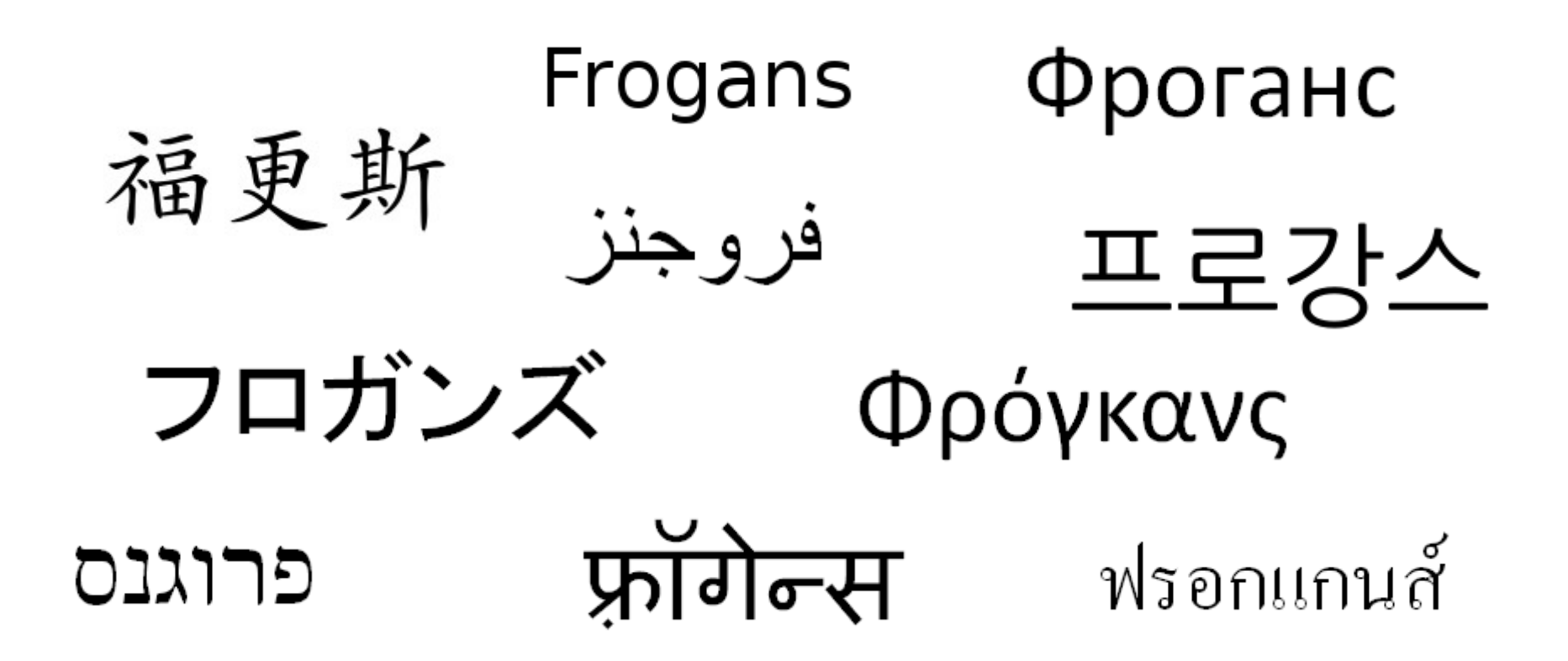

# Benjamin Phister Technical Specifications - OP3FT benjamin.phister@op3ft.org

## Links

- Welcome to the Frogans project <https://project.frogans.org/>
- The official Web site of the Frogans technology: <https://www.frogans.org/>
- International Frogans Address Pattern (IFAP) technical specification: <https://www.frogans.org/en/resources/ifap/access.html>
- The UDRP-F and its Rules of procedure: <https://www.frogans.org/en/resources/udrpf/access.html>
- The Frogans Technology Conference: <https://conference.frogans.org/>
- The Frogans technology mailing lists: <https://lists.frogans.org/>